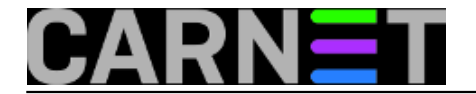

## **Brisanje linije iz bash history**

naredba: history -d <br oj\_linije>

Dogodli li vam se ikad da greškom umjesto naredbe u komandnoj liniji ukucate svoj password? Kako ne bi ostao snimljen u bash history datoteci i tako dostupan jednom krugu korisnika, jedno od rješenja je editiranje spomenute datoteke. Alternativa je gore navedena naredba koja će se daleko jednostavnije pobrinuti za ovakav problem.

Submitted by ljubomir@carnet.hr on sri, 2014-01-15 14:02**field\_vote:** 0

No votes yet

**Source URL:** https://sysportal.carnet.hr/node/1341